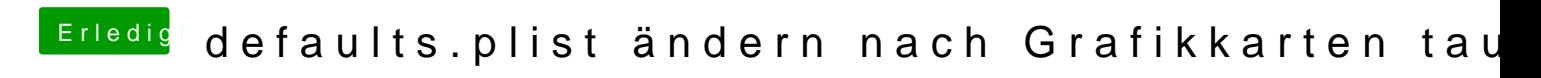

Beitrag von derHackfan vom 17. Februar 2019, 18:54

Hätte da auch noch was im Anhang.